Robert Bossy

# L'API Florilège **Torliede** http://migale.jouy.inra.fr/florilege-api/

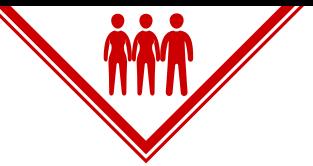

*Florilège est une base de données de référence sur la biodiversité microbienne.*

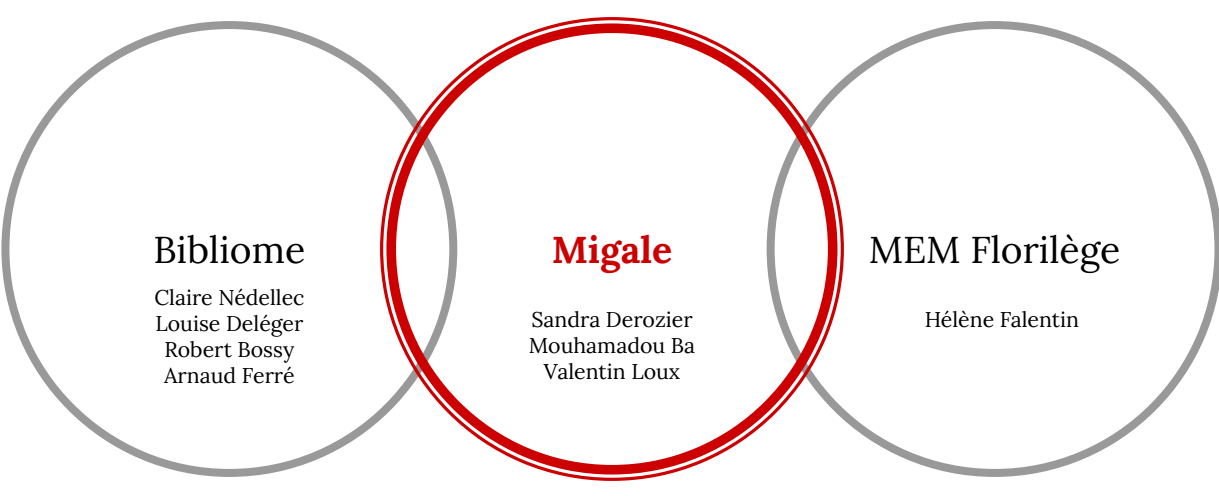

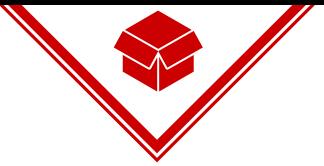

### *Florilège est une base de données de référence sur la biodiversité microbienne.*

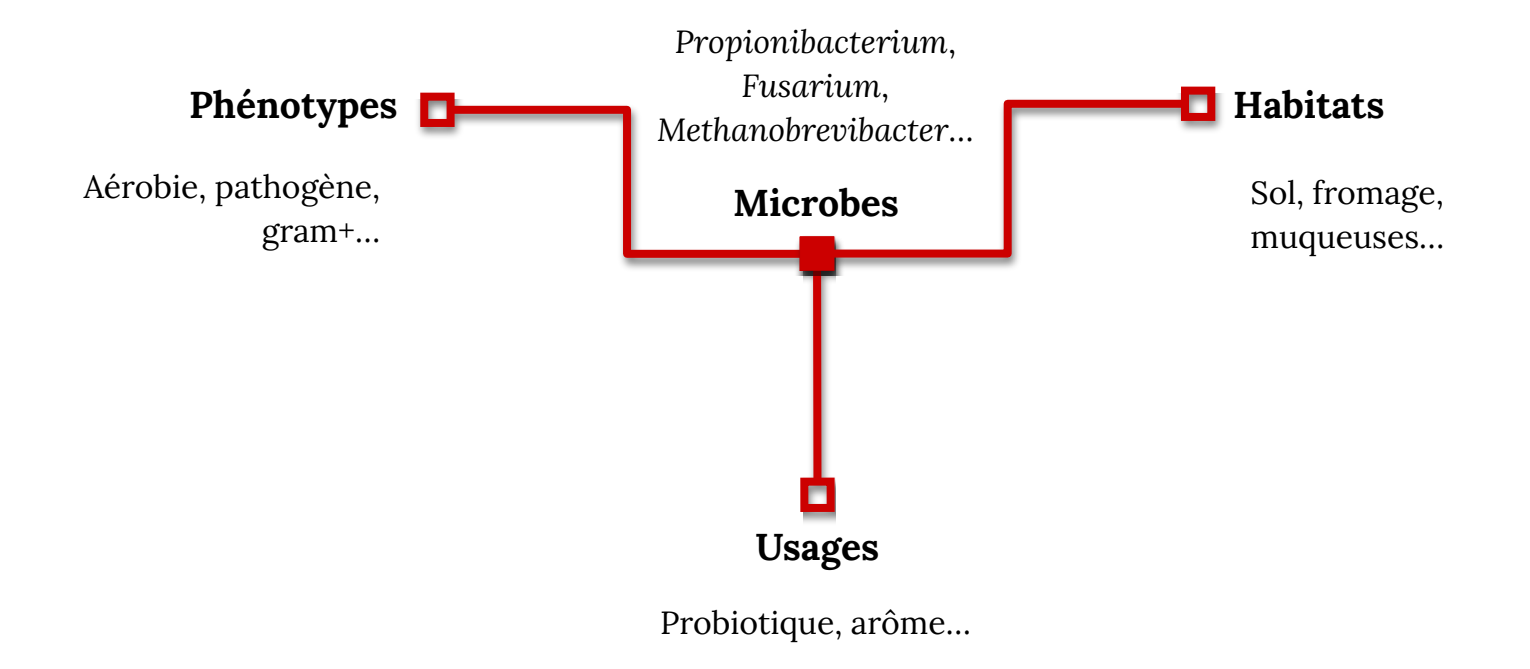

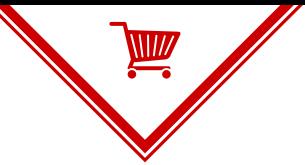

#### *Florilège est une base de données de référence sur la biodiversité microbienne.*

#### **Web UI API**

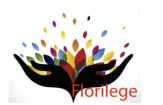

Florilege, a database gathering microbial habitats, phenotypes and uses

Habitat may be inhabited by Taxon (Taxon exhibits Phenotype ) Phenotype is exhibited by Taxon (Taxon studied for Use | Use involves Taxon | Advanced search | About Florilege | Help

#### Florilege is a database of habitats, phenotypes and uses of food microbe flora

It aims to gather, in a unified representation, public information on food microbes with a focus on positive flora (microorganisms involved in transformation, bioconservation or probiotics).

Are you ready to explore the Florilege database?

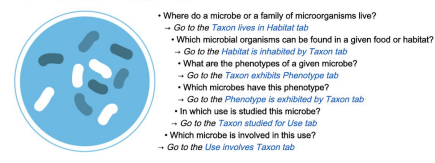

Swagger florilege-api.yaml Florilege API<sup>COD</sup><sup>COS</sup> florilege-api.varr API to access data in Florilege, a reference database of microorganism biodiversity. http://migale.jouy.inra.fr/florilege-api/api - production server v default  $\checkmark$ CET /qet/version Returns version information about this instance. getVersions CET /get/taxon/{taxid} Returns the properties of a taxon given a NCBI taxon identifier getTaxon CET /get/obt/{obtid} Returns the properties of an OntoBlotope concept given an OBT identifier get0BTConcept GET /get/doc/{sourcename}/{docid} Returns an URL that describes a document getDocURL /search/taxon Searches for taxa searchTaxon

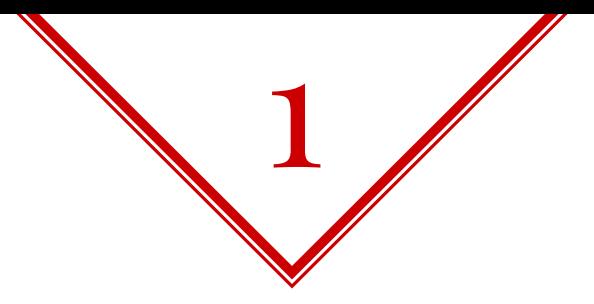

# *Le contenu de Florilège*

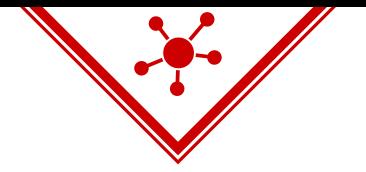

*Schéma entités-relations de Florilège*

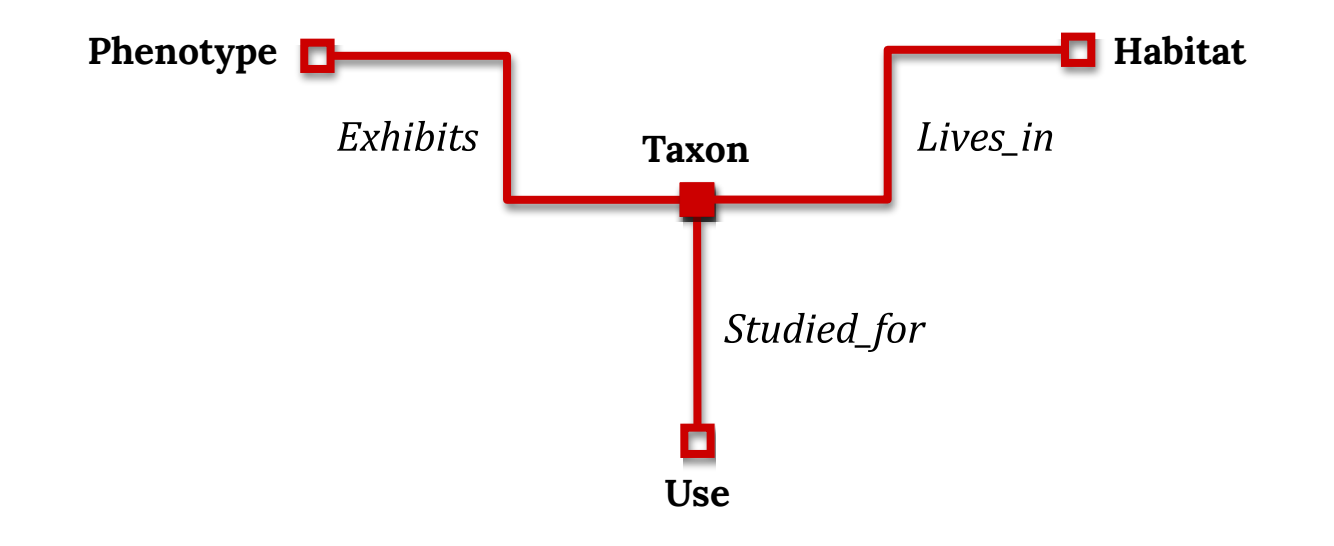

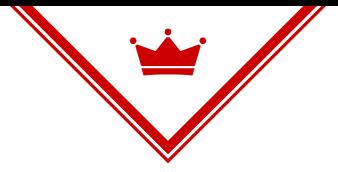

### *Florilège est une base intégrative*

#### **Catalogue DSMZ et CIRM**

#### **Bacillus coagulans DSM1 BACTERIA ID How to read the following data (Example)** Bacillus coagulans Hammer 1915 emend. De Clerck Name: et al. 2004 **DSM No.:** 1. Type strain 609, CCM 2013, NCIB 9365, NCTC 10334, NRS 609. **Strain** designation: **WDCM 00002** Other CCM 2013, NCIB 9365, NCTC 10334, WDCM 00002 collection no. or WDCM no.: **FEATURE** Isolated from: evaporated milk country of origin unknown Country: before 17.04.1974 Date of sampling: There are NO known Nagoya Protocol restrictions for **Nagoya** this strain. **Protocol Restrictions:** <- ATCC <- N.R. Smith, 609 <- J. Porter <- B. Hammer History: whole genome shotgun sequence: ALAS00000000 Genbank 16S rRNA gene: DQ297928 accession numbers: **Cultivation** Medium 453, 40°C conditions:  $or$ Medium 1, 40°C

Complete DSMZ Media List

#### **Résumés PubMed**

Widespread acquisition of antimicrobial resistance among Campylobacter isolates from UK retail poultry and evidence for clonal expansion of resistant lineages. Antimicrobial resistance is increasing among clinical Campylobacter cases and is common among isolates from other sources, specifically retail poultry - a major source of human infection. In this study the antimicrobial susceptibility of isolates from a UK wide survey of Campylobacter in retail poultry in 2001 and 2004-5 was investigated.

#### **Entrées GenBank**

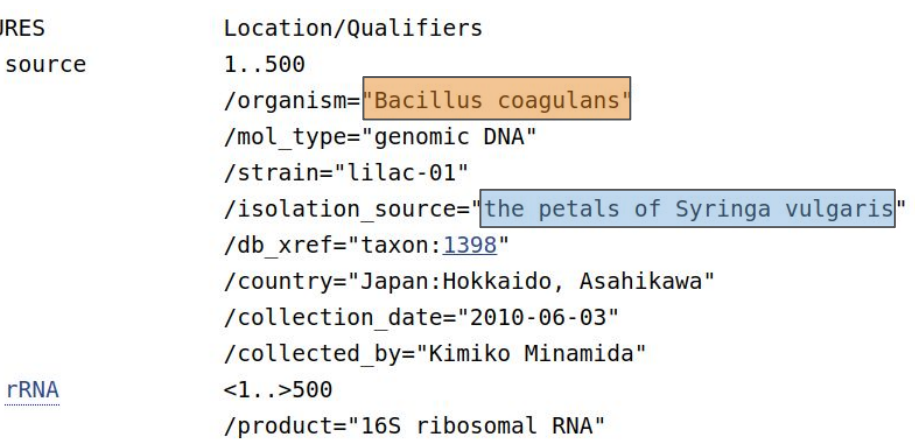

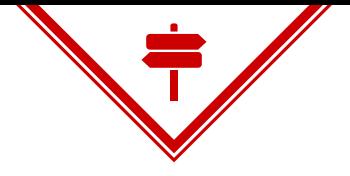

8

Florilège utilise des référentiels partagés

#### **OntoBiotope**

#### Ontologie des habitats, phénotypes et usages des microbes.

[Term]

id: 0BT:000050 name: artificial water environment is a: 0BT:000006 ! artificial environment

[Term] id: 0BT:000051 name: asexual reproduction synonym: "asexual growth" EXACT [TyDI:50000] is a: 0BT:000018 ! phenotype wrt growth

 $[Term]$ id: 0BT:000052 name: atmosphere part is a: OBT:000013 ! natural environment habitat

 $[Term]$ id: 0BT:000053 name: autoploid is a: 0BT:000022 ! phenotype wrt ploidy

#### http://agroportal.lirmm.fr/ontologies/ONTOBIOTOPE

 $\triangledown$   $\rightsquigarrow$  microbial habitat

- A animal husbandry and agricultural habitat
- $\triangleright \ \Leftrightarrow$  artificial environment
- $\triangleright \leftarrow$  part of living organism
- $\blacktriangleright \Leftrightarrow$  medical environment
- ► + microorganism associated habitat
- $\triangleright$   $\rightsquigarrow$  planet
- $\triangleright \leftarrow$  living organism
- $\triangleright \leftarrow$  experimental medium
- $\triangleright$  4 natural environment habitat
- $\triangleright$   $\rightsquigarrow$  food
- $\triangleright \leftarrow \leftarrow$  habitat wrt chemico-physical property
- $\triangleright$   $\rightsquigarrow$  aquaculture habitat
- $\triangleright$   $\rightsquigarrow$  animal habitat
- ▼ ← microbial phenotype
	- $\triangleright \leftarrow \leftarrow$  phenotypre wrt genetic
	- $\triangleright \leftarrow \leftarrow$  phenotype wrt ploidy
	- $\blacktriangleright \dashv$  phenotype wrt community behaviour
	- $\blacktriangledown$   $\rightsquigarrow$  phenotype wrt stress
		- $\triangleright$   $\rightsquigarrow$  stress tolerant
		- $\triangleright \rightsquigarrow$  phenotype wrt radiation impact
		- $\triangleright \leftarrow \leftarrow$  phenotype wrt relative humidity impact
		- $\triangleright \leftarrow \leftarrow$  phenotype wrt chemical composition (2)
		- $\triangleright \rightsquigarrow$  phenotype wrt temperature impact
		- $\triangleright \leftarrow \leftarrow$  phenotype wrt molecule impact
		- $\blacktriangleright$   $\dashv$  stress sensitive
		- $\sqrt{\mathbf{H}}$  stress resistant
			- $\leftarrow$  metal resistant (2)

#### $\rightarrow$  antibiotic resistant (2)

- $\triangleright \leftarrow \text{radiation resistant (2)}$ 
	- $\leftarrow$  desiccation resistant (2)
- $\leftarrow$  alkali resistant (2)
- $\leftarrow$  acido resistant (2)

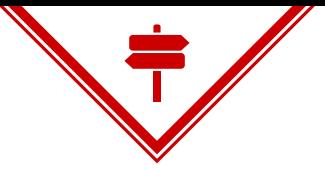

## *Florilège utilise des référentiels partagés*

#### **NCBI Taxonomy**

#### Taxonomie des taxons mentionés dans les bases du NCBI.

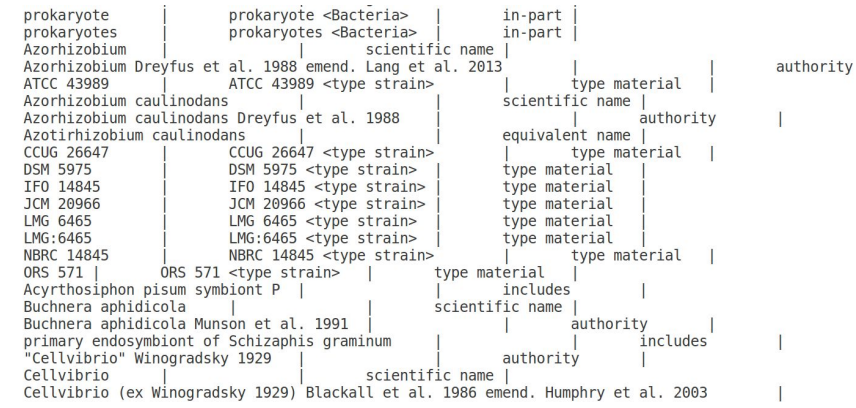

Lineage (full): cellular organisms; Bacteria; Terrabacteria group

- **Firmicutes**  $\circ$ Click on organism name to get more information.
	- **Bacilli**
	- **Clostridia**  $\circ$
	- Culicoidibacteria  $\circ$
	- **Erysipelotrichia**  $\circ$
	- Limnochordia  $\circ$ 
		- **Negativicutes**  $\circ$
		- Thermolithobacteria  $\circ$
		- **Tissierellia**  $\circ$
		- Firmicutes sensu stricto incertae sedis  $\circ$
		- unclassified Firmicutes sensu stricto  $\circ$
		- environmental samples  $\circ$

<https://www.ncbi.nlm.nih.gov/taxonomy>

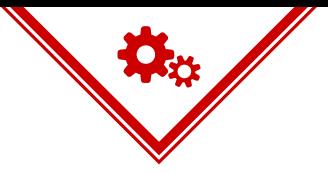

#### *Florilège est alimentée par des techniques de text-mining*

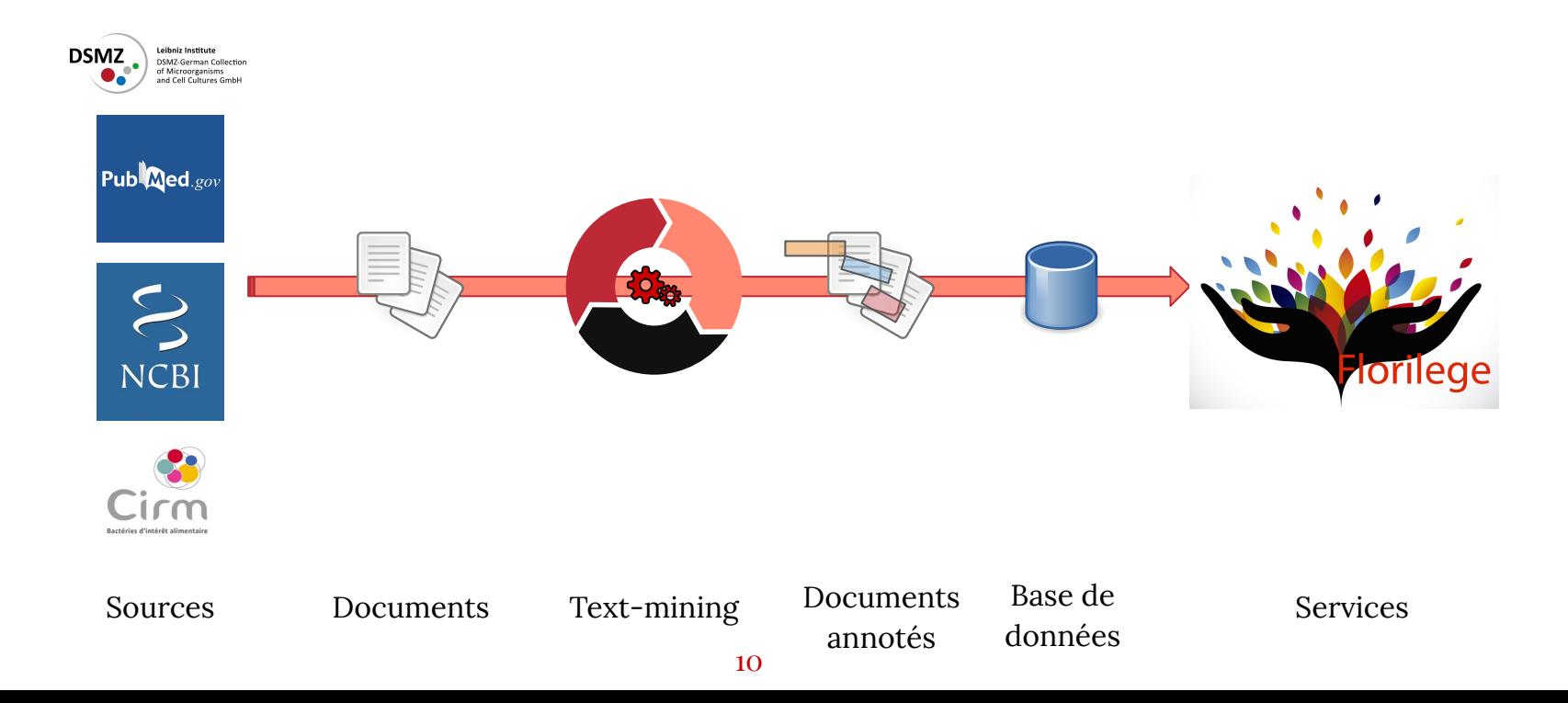

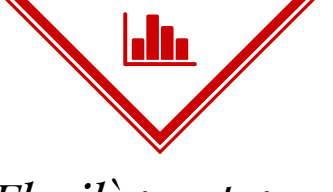

# Florilège est gros

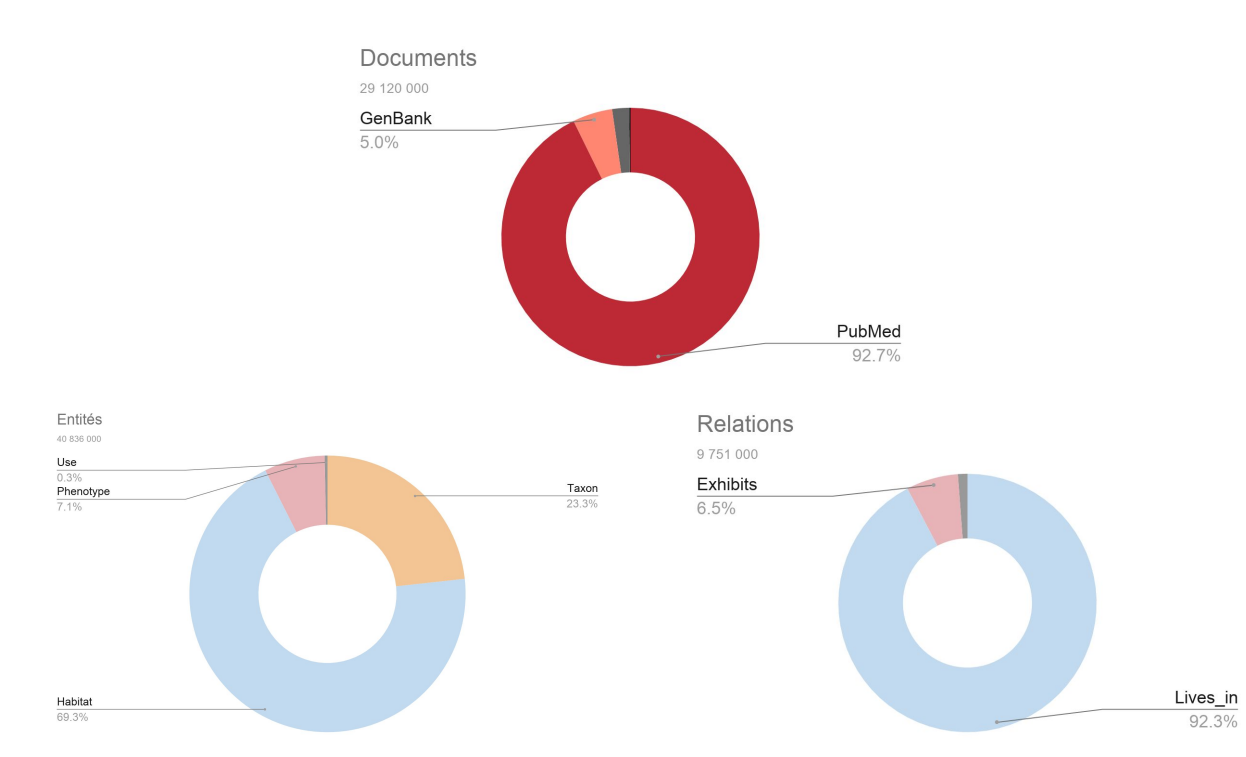

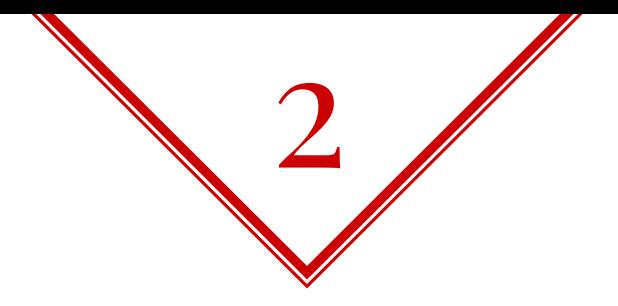

# L'API de Florilege

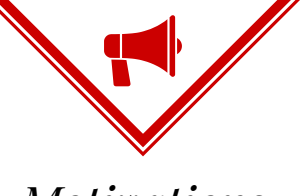

*Motivations*

- ◈ Mettre les données à disposition pour les bioinformaticiens.
- ◈ Permettre des usages nouveaux:
	- ⬥ Lier avec d'autres bases de données;
	- ⬥ Construire des visualisations.

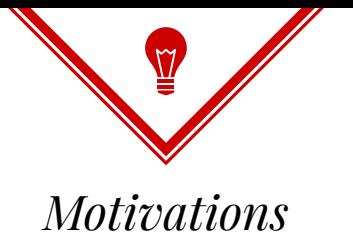

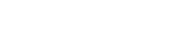

Terrabacteria group

Actinobacteria

Path source Bacteria

Actinobacteria

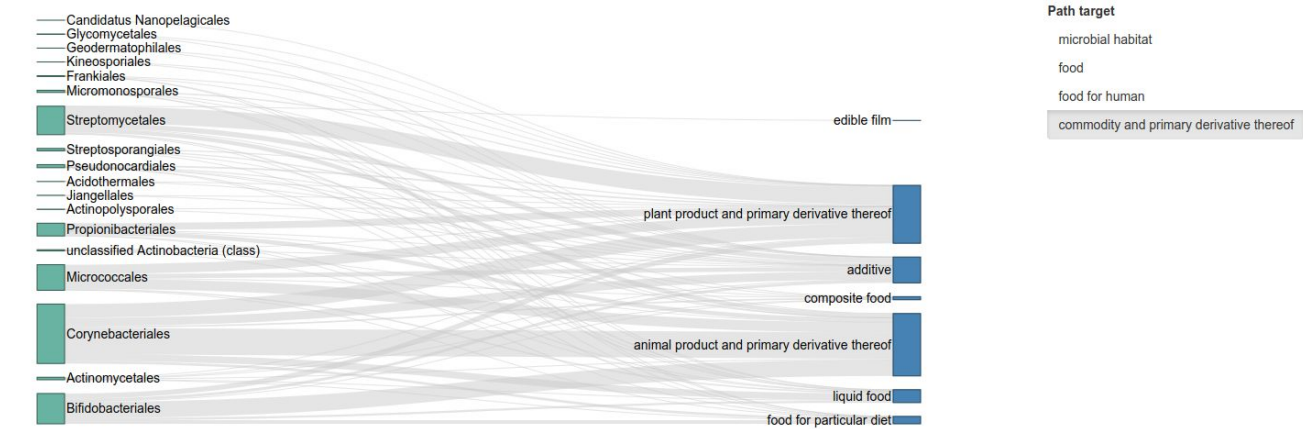

## <http://bibliome.opscidia.com/>

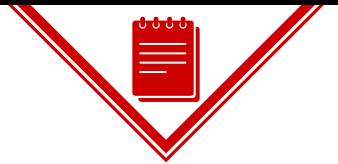

#### *Documentation de l'API (OpenAPI)*

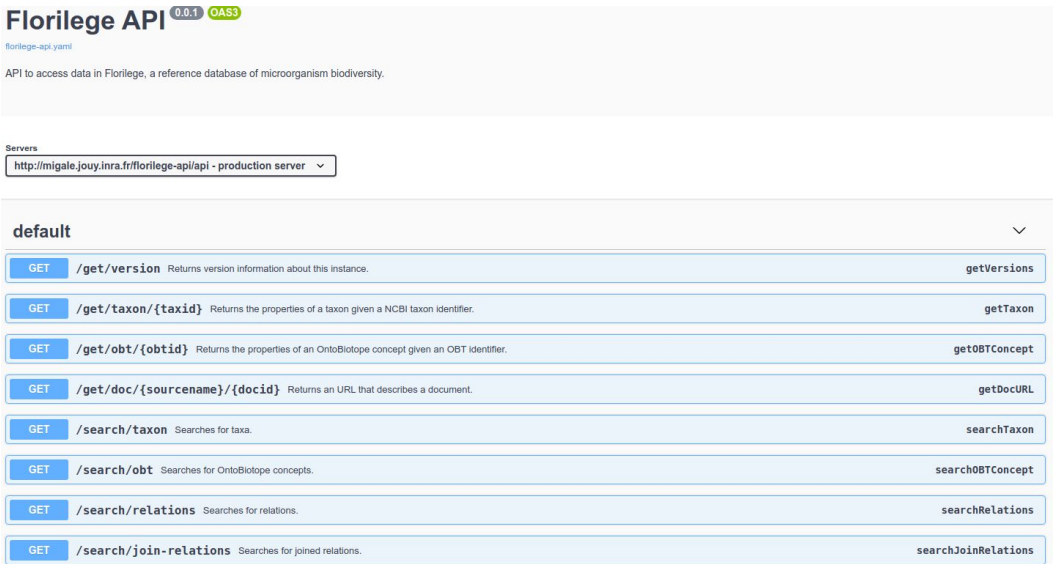

#### <http://migale.jouy.inra.fr/florilege-api/api-doc/>

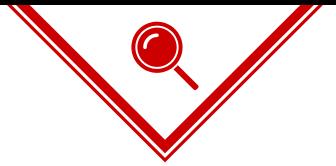

## *Fonctions recherche d'entités*

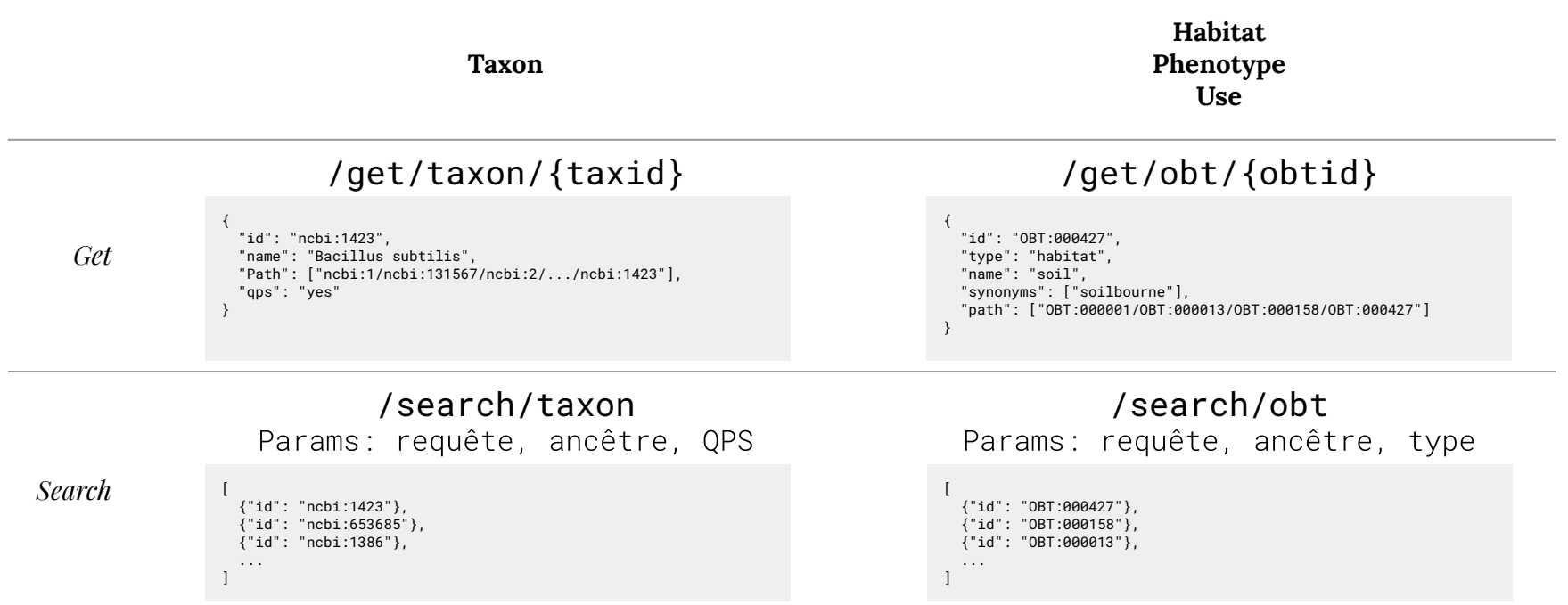

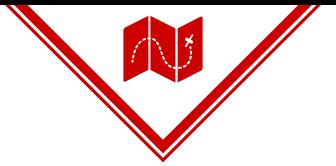

#### *Fonction recherche de relations*

 $\Gamma$ 

#### /search/relations

Paramètres:

- Identifiant du taxon  $\overline{\phantom{a}}$
- Identifiant du  $\sim$ habitat/phenotype/use
- Type de l'entité  $\equiv$
- Statut QPS du taxon  $\equiv$
- Sources (PubMed, GenBank, DSMZ,  $\sim$ CIRM)

```
\{ "taxid": "ncbi:909932",
    "obtid": "OBT:000397",
    "type": "habitat",
     "source": "PubMed",
    "docs": ["11589654"],
    "taxon_forms": ["Negativicutes"],
    "obt_forms": ["prepared food"]
 },
\{ "taxid": "ncbi:1737404",
    "obtid": "OBT:000339",
     "type": "habitat",
     "source": "PubMed",
    "docs": ["23687466"],
    "taxon_forms": ["Tissierellia"],
   "obt forms": ["meal"]
 },
\{ "taxid": "ncbi:186801",
    "obtid": "OBT:000477",
     "type": "habitat",
     "source": "PubMed",
    "docs": ["14589747"],
    "taxon_forms": ["Clostridia"],
    "obt_forms": ["additive"]
 },
 ...
```
]

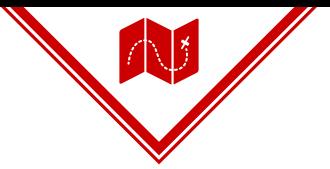

*Fonction recherche de jointures*

**Quels microorganismes partagent les mêmes habitats ?**

**Quels habitats présentent des flores communes ?**

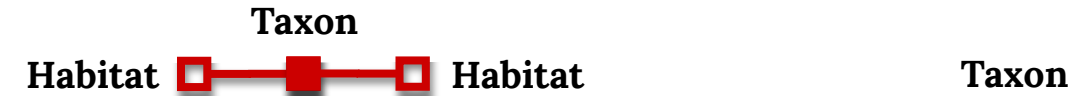

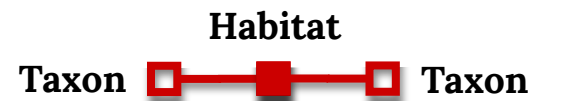

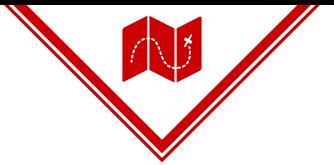

#### *Fonction recherche de jointures*

 $\Gamma$ 

#### /search/relations

Paramètres:

- Types des entités à gauche, à  $\overline{\phantom{a}}$ droite et en jointure
- Identifiants des entités à  $\sim$ gauche, à droite et en jointure
- Statut QPS du taxon  $\sim$
- Sources (PubMed, GenBank, DSMZ,  $\sim$ CIRM)

```
\{ "leftType" : "habitat",
       "leftRoot" : "OBT:000003",
       "leftId" : "OBT:001620",
       "leftSource" : "PubMed",
       "leftDocs" : ["21313850"],
      "rightType" : "habitat",
      "rightRoot" : "OBT:000004",
      "rightId" : "OBT:000808",
       "rightSource" : "PubMed",
       "rightDocs" : ["20113566","2554624","24047612"],
      "joinType" : "taxon",
       "joinId" : "ncbi:114727"
 },
\{ "leftType" : "habitat",
       "leftRoot" : "OBT:000003",
       "leftId" : "OBT:001620",
       "leftSource" : "PubMed",
      "leftDocs" : ["21313850"],
      "rightType" : "habitat",
      "rightRoot" : "OBT:000004",
      "rightId" : "OBT:003316",
      "rightSource" : "PubMed",
      "rightDocs" : ["18414973","25520513","26629623"],
      "joinType" : "taxon",
       "joinId" : "ncbi:114727"
   },
 ...
```
]

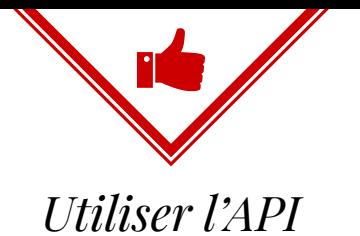

- Contactez-nous ◈
	- florilege@inrae.fr  $\Diamond$
- **RTFM** ◈
	- http://migale.jouy.inra.fr/florilege-api/api-doc/  $\Diamond$

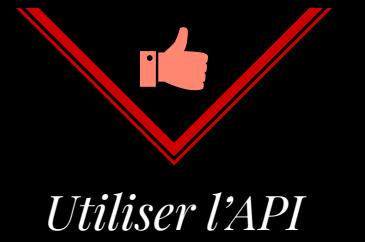

- Contactez-nous ◈
	- florilege@inrae.fr  $\Diamond$
- **RTFM** ◈
	- http://migale.jouy.inra.fr/florilege-api/api-doc/  $\Diamond$

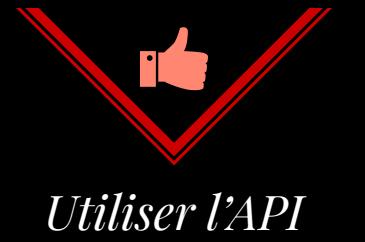

- Contactez-nous ◈
	- florilege@inrae.fr  $\Diamond$
- **RTFM** ◈
	- http://migale.jouy.inra.fr/florilege-api/api-doc/  $\Diamond$

# **MERCI**

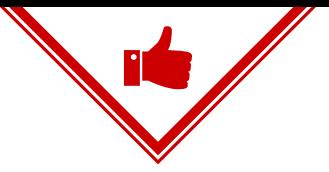

*Indicateurs de qualité*

- ◈ Certaines sources sont plus fiables
- ◈ Mesures de confiance des outils de text-mining
- ◈ Projet: capture de feedback

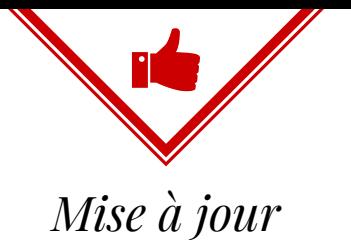

- ad hoc, beaucoup de dépendances ◈
	- Sources  $\Diamond$
	- Référentiels  $\Diamond$
	- Technologies d'extraction  $\Diamond$
- Projet: màj régulières

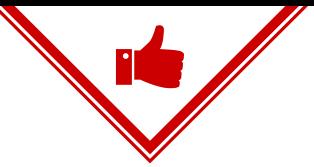

*Nouvelles sources, nouveaux référentiels*

- ◈ OntoBiotope en évolution continue.
- ◈ NCBI Taxonomy à compléter (niveaux subspécifiques et souches).
- ◈ En projet: GOLD, EPMC.

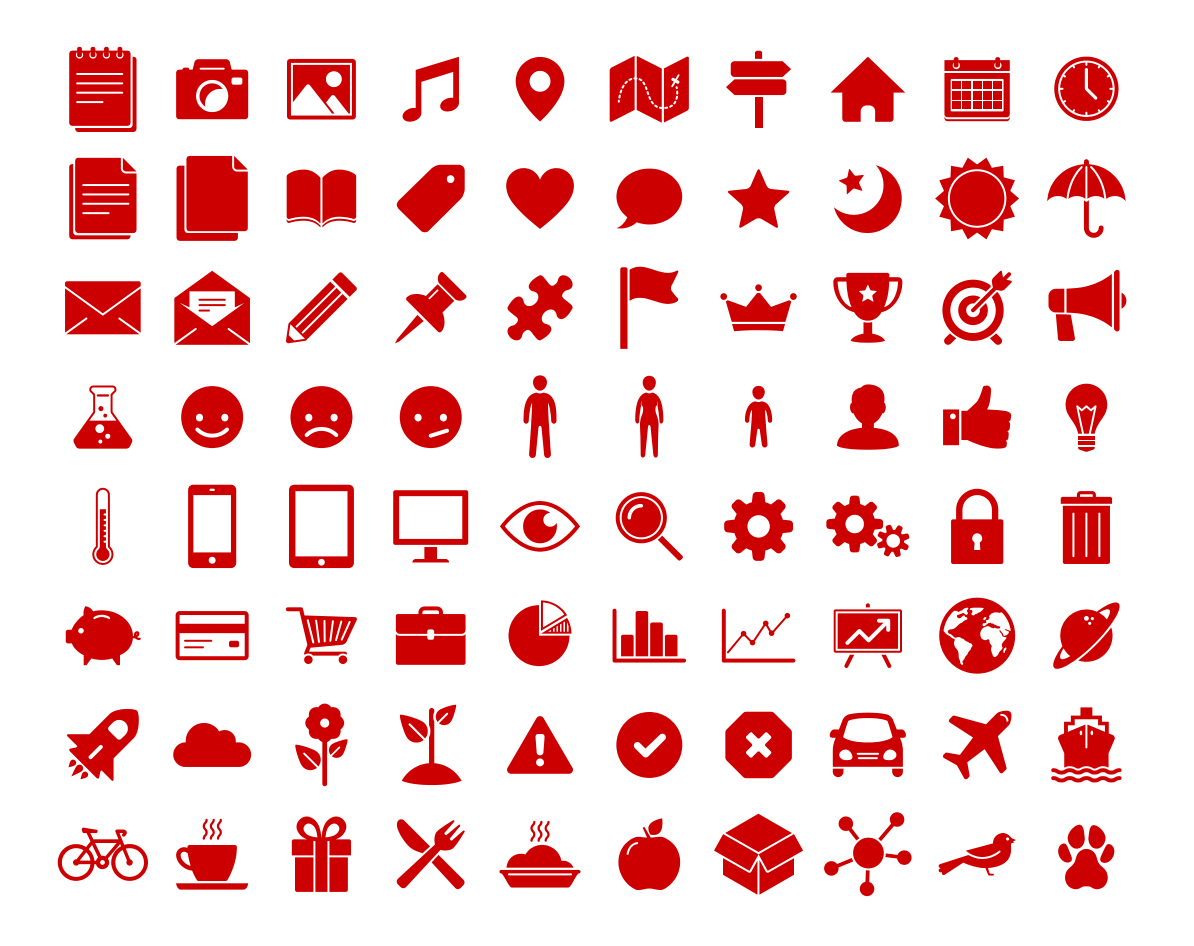

#### **SlidesCarnival icons are editable shapes**.

This means that you can:

- Resize them without losing quality.
- Change fill color and opacity.
- Change line color, width and style.

Isn't that nice? :)

Examples:

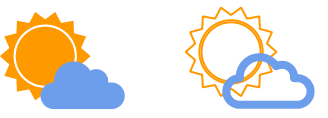

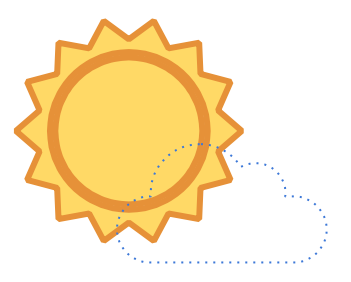